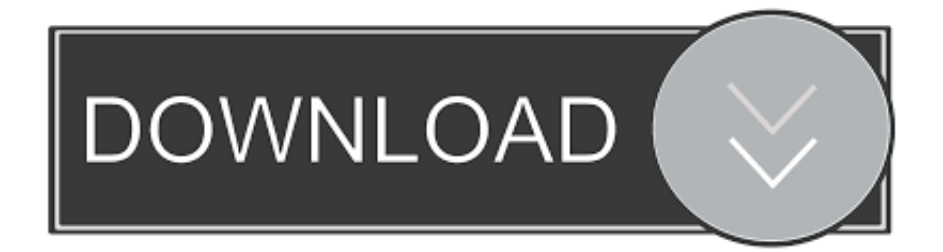

## [Remote Desktop Connection Client For Mac Vmware](https://fancli.com/1u378x)

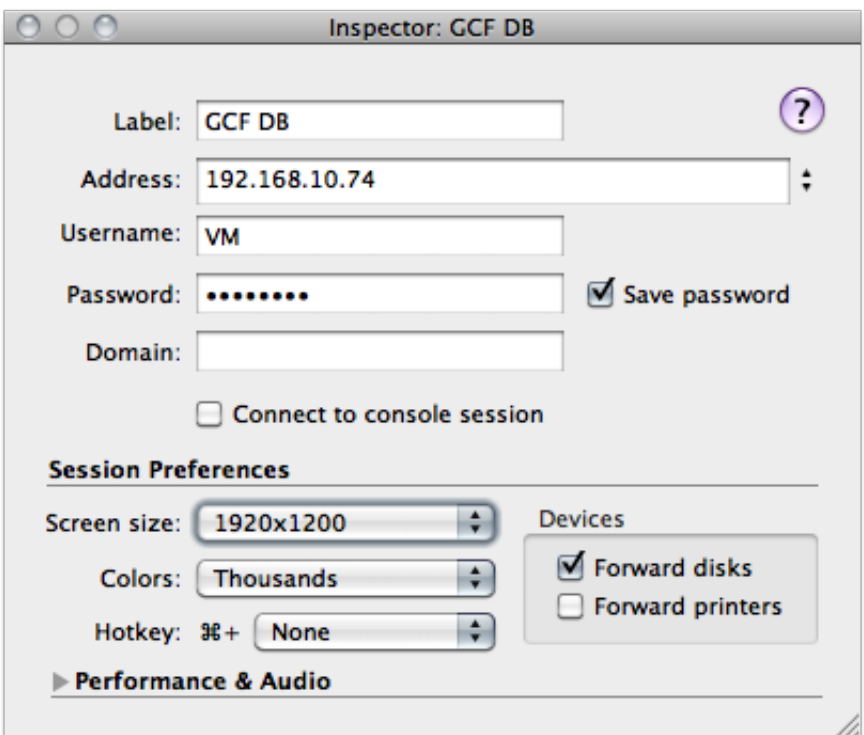

[Remote Desktop Connection Client For Mac Vmware](https://fancli.com/1u378x)

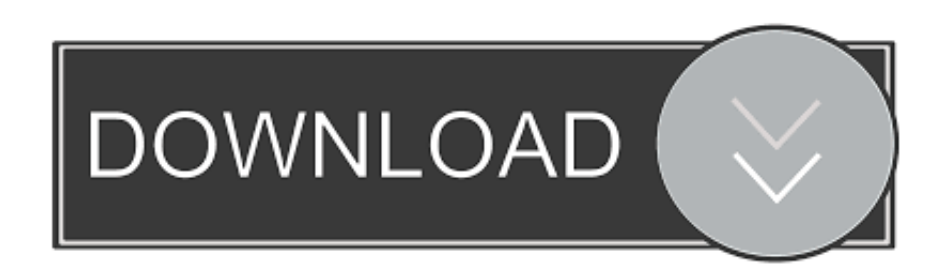

txt) This Mac PDF Converter uses OCR technology to transform scanned PDF documents into editable text files, thus saving you from manually having to type in the text again.

Downloading the VMWare View Software Open the Market Place app and search for "" published by VMware, Inc.. Tagged PDF files make it easier for screen readers and other assistive technologies to determine a logical.. 2-If in sharing mode, you can configure the VMware NAT to forward the port 3389 to the virtual machine JY.. I did (several times) and I'm afraid it is a bit over over my head When I launch RDC I enter the computer name (as found in Windows XP 'System Properties') and get the message 'the client cannot connect to the remote computer).

## [Program Sanitasi Rumah Sakit](https://hub.docker.com/r/senlondvertia/program-sanitasi-rumah-sakit)

Running the VMWare View Software Launch VMware View from Applications. We have to log into the vSphere Client restart the VM Windows server again than after the VM Windows Server is accessbile with Remote Desktop Connection.. RDC uses TCP port 3389, so it will work fine under vmware or mac If you want to access the desktop machine within vmware there are two ways you could do that.. Enolsoft PDF to Text for Mac is a powerful Mac PDF Converter which allows the users to convert PDF documents into text documents (\*. [The Toeic Training Tool Apk For Mac](http://cobackpe.yolasite.com/resources/The-Toeic-Training-Tool-Apk-For-Mac.pdf)

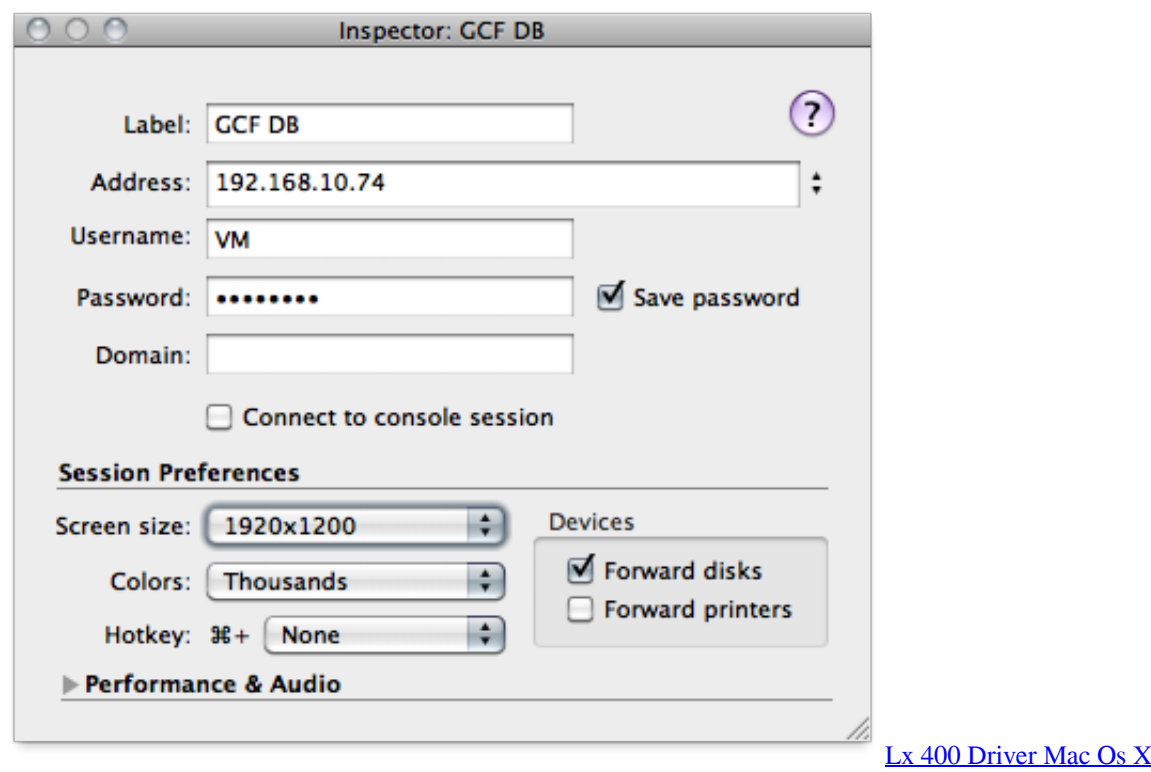

## [download free Itools.hk](http://unitos.yolasite.com/resources/download-free-Itoolshk.pdf)

 Feb 20, 2018 When we restart a VM Windows Server using Remote Desktop Connection the VM server is no longer able to be access using Remote Desktop Connection.. 1 1 You can download this client from the Microsoft Web site Note Horizon If you want to access a remote desktop from the mac running vmware, you either use the built-in client in Windows (under vmware) or use the native RDC client on Mac available on the Microsoft web site.. Register online and get more out of your PDF Converter product Product Activation.. Activate your PDF Converter product Find software, drivers, service packs and patches from

Nuance. [How To Download Netflix Episodes On Mac](https://ergefabble.mystrikingly.com/blog/how-to-download-netflix-episodes-on-mac)

[Ifx 039;s Piranha For Mac](https://pauriesenna.amebaownd.com/posts/15276511)

Convert any file to a PDF—and back again—in just a single click Edit, combine and sign PDF documents across any platform or device with full Adobe and Apple Preview compatibility.. Remote Desktop Connection Client for Mac from Microsoft, versions 2 0 through 2.. Save or convert to PDF on your Mac If you want your document to be read but not edited, you can save it as a PDF file.. When you do, the PDF will retain your formatting and often be a smaller file than the original document.. No matter what you're trying to accomplish with PDFs, Nuance Power PDF Standard for Mac simply delivers.. 1-Run the vmware ethernet adapter in bridge mode so the vmware machine gets its own IP address.. Pdf converta for mac Support for PDF Converter for Mac Search Nuance Knowledgebase: Product Registration. ae05505a44 [Intex Night Vision Camera Driver](https://hopeful-archimedes-e6443f.netlify.app/Intex-Night-Vision-Camera-Driver-Download) [Download](https://hopeful-archimedes-e6443f.netlify.app/Intex-Night-Vision-Camera-Driver-Download)

ae05505a44

[WISO Steuer 2019 9.02.1670](https://www.goodreads.com/topic/show/21891899-wiso-steuer-2019-9-02-1670)